# **Application: gvSIG desktop - gvSIG bugs #5196**

## **Opción de borrar campo activa con capa en modo "no edición"**

03/04/2020 12:06 PM - Álvaro Anguix

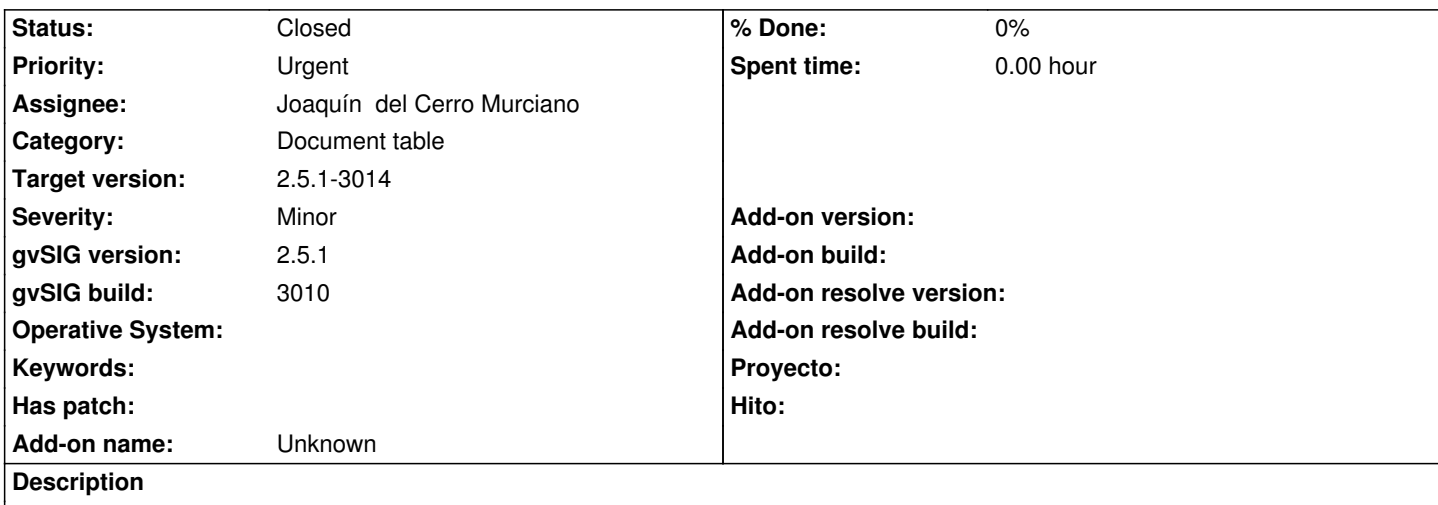

Si marcamos el campo de una tabla se activa la opción de borrar campo, aunque la tabla no esté en edición. Si lo pulsamos salta un error.

#### **Associated revisions**

**Revision 44859 - 03/31/2020 01:56 PM - Joaquín del Cerro Murciano**

refs #5196, añadido que no habilite borrar y renombrar columna si no estas en edicion.

## **History**

### **#1 - 03/26/2020 02:36 PM - Joaquín del Cerro Murciano**

- *Priority changed from Normal to Urgent*
- *Assignee set to Joaquín del Cerro Murciano*

#### **#2 - 03/31/2020 01:57 PM - Joaquín del Cerro Murciano**

- *Target version changed from 2.5.1-3044 to 2.5.1-3014*
- *Status changed from New to Fixed*

#### **#3 - 04/10/2020 12:25 PM - Álvaro Anguix**

*- Status changed from Fixed to Closed*